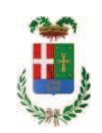

# PROVINCIA DI COMO

# **S1.05 SETTORE INFRASTRUTTURE A RETE E PUNTUALI** S2.13 SERVIZIO AMMINISTRATIVO E GESTIONE CONTRATTI

### DETERMINAZIONE N. 748 / 2020

# OGGETTO: LAVORI DI REALIZZAZIONE DELLA NUOVA COPERTURA PER IL CAMPO SPORTIVO A SERVIZIO DELL'ISTITUTO JEAN MONNET DI MARIANO COMENSE. IMPORTO EUR 500.000.00. CUP G64H20000970001. DETERMINA A CONTRARRE. CIG 8467647B59

# **IL RESPONSABILE**

Premesso che:

- con Deliberazione del Presidente n. 150 del 10.12.2019 veniva approvato lo studio di fattibilità del progetto avente ad oggetto: " LAVORI DI REALIZZAZIONE DELLA NUOVA COPERTURA PER IL CAMPO SPORTIVO A SERVIZIO DELL'ISTITUTO JEAN MONNET", per un importo complessivo di EURO 480.000,00;

- con nota n. prot. AOODGEFID/20822 del 31.07.2020 il Ministero dell'Istruzione individuava la Provincia di Como quale beneficiario del contributo finanziario di cui all'avviso "Interventi di adequamento e di adattamento funzionale degli spazi e delle aule didattiche in conseguenza dell'emergenza sanitaria da Covid 19":

- con deliberazione n. 68 del 18.08.2020 il Presidente ha quindi approvato gli aggiornamenti del Programma Triennale delle Opere Pubbliche 2020 / 2022 e l'Elenco Annuale 2020 redatti sulla base degli schemi tipo approvati dal D.M. 14 del 16.01.2019;

- con deliberazione in data 29.09.2020 n. 82 il Presidente ha approvato il progetto definitivo dell'intervento in oggetto dell'importo complessivo di Euro 500.000,00 con il seguente quadro economico:

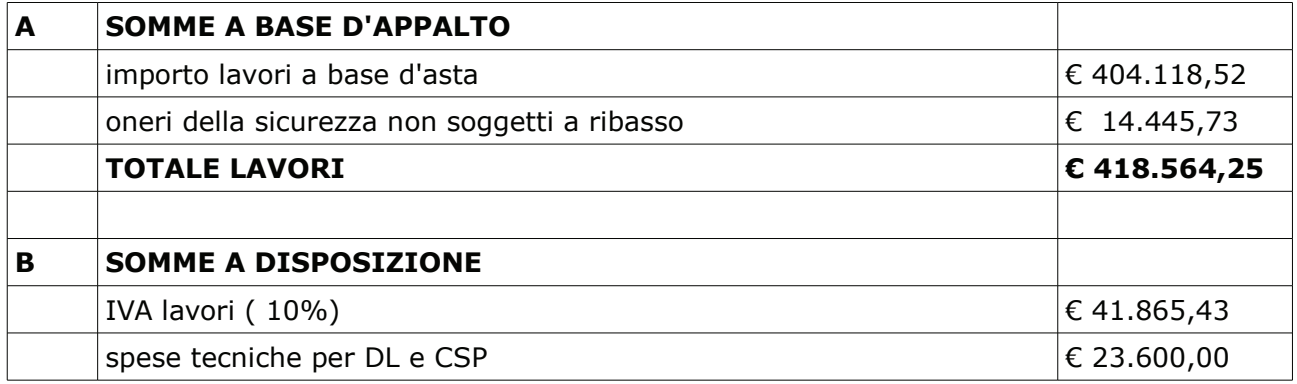

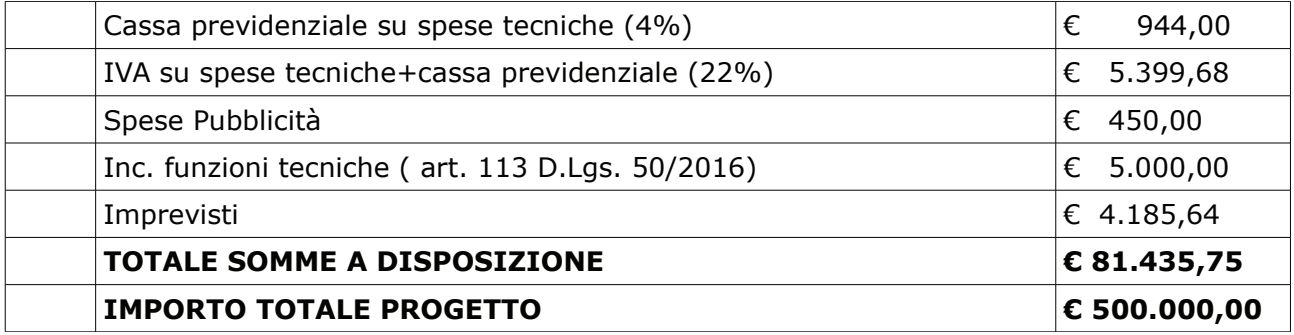

- l'importo di progetto di Euro 500.000,00 è previsto nel Bilancio 2020-2022 annualità 2020 alla Missione 04 Programma 02 Codice Piano dei Conti 2020109 al Cap. 23200/15 - Fondi FERS:

Letto il D.L. 16.07.2020 n. 76 "Misure urgenti per la semplificazione e l'innovazione digitale" convertito con Legge 120 del 11.09.2020;

Visti, con riferimento al 'Codice dei Contratti', D.Lgs. 50/2016:

- l'art. 32 in relazione alla determina a contrarre;
- l'art. 35 comma 1 in relazione agli importi delle soglie dei contratti pubblici di rilevanza comunitaria;
- l'art. 35 comma 4 in relazione ai metodi di calcolo del valore stimato dei contratti pubblici;
- l'art. 59 comma 1 e comma 1 bis in relazione all'oggetto del presente contratto
- l'art. 3 commi ddddd) e eeeee) in relazione alla definizione di appalto a corpo e di appalto a misura e l'art. 59 comma 5-bis in relazione alla tipologia del contratto;
- l'art. 89 in relazione all'avvalimento:
- l'art. 59 in relazione alla procedura per l'individuazione degli offerenti:
- l'art. 63 in relazione alla procedura negoziata senza previa pubblicazione di un bando di gara;
- l'art. 36 comma 6 per lo svolgimento della procedura di gara con ricorso all'utilizzo di mercati elettronici, in conformità all'art. 58 del medesimo Decreto

Visti, con riferimento al D.L. 76/2020 convertito con Legge 120 del 11.9.2020:

- l'art. 1 comma 2 lett. b) del D.L. 16.07.2020 n. 76 in relazione ai contratti *di lavori, servizi* e forniture, ivi compresi i servizi di ingegneria e architettura e l'attivita' di progettazione, di importo pari o superiore a 75.000 euro e in relazione alle modalità di individuazione degli operatori economici da invitare;
- l'art. 1 comma 3 secondo periodo del D.L. 16.07.2020 n. 76 in relazione ai criteri per la scelta dell'offerta migliore
- l'art. 1 comma 3 terzo periodo del D.L. 16.07.2020 n. 76 in relazione all'esclusione automatica dalla gara delle offerte anomale

-l'art. 1 comma 4 del D.L. 16.07.2020 n. 76 in relazione alla richiesta della garanzia provvisoria per la partecipazione alla gara:

- l'art. 1 comma 2 lett. b) ultimo capoverso in relazione alla pubblicazione dell'avviso sui risultati della procedura

#### Dato atto che il presente progetto-contratto

- è di importo inferiore alla soglia comunitaria;
- è di sola esecuzione lavori;
- è da stipulare a corpo

- può individuare gli offerenti secondo il criterio della procedura negoziata senza previa pubblicazione di un bando di gara ai sensi dell'art. 1 comma 2 lett. b) del D.L. 16.07.2020 n. 76, individuando 15 operatori economici qualificati tramite L'ELENCO FORNITORI TELEMATICO di Sintel, che costituisce elenco Ufficiale di operatori economici per la Provincia di Como, nel rispetto del criterio di rotazione degli inviti di cui alle linee guida di ANAC n. 4 e tenuto conto anche di una diversa dislocazione territoriale delle imprese invitate, selezionati con le seguenti modalità:

- n. 5 operatori con sede legale ed operativa nella Provincia di Como
- n. 5 operatori economici con sede legale nel resto delle Provincie lombarde
- n. 5 operatori economici con sede legale nel restante territorio nazionale;

- per lo svolgimento delle procedura di gara si farà ricorso all'utilizzo della Piattaforma Telematica di e-procurement Arca di Regione Lombardia denominata Sintel, in conformità all'art. 58 del D.Lgs. 50/2016;

- verrà aggiudicato con il **criterio del minor prezzo** ai sensi dell'art. 1 comma 3 - secondo periodo - D.L. 16.07.2020 n. 76 mediante ribasso percentuale sull'importo posto a base di qara;

- si prevedere, ai sensi dell'art. 1 comma 3 - terzo periodo - del D.L. 16.07.2020 n. 76, ai fini dell'aggiudicazione, l'esclusione automatica dalla gara delle offerte che presentano una percentuale di ribasso pari o superiore alla soglia di anomalia individuata ai sensi dell'art. 97 comma 2, 2-bis e 2 ter del D.Lgs. 50/2016

Dato atto, infine, in relazione al subappalto, di non prevedere il pagamento diretto a favore del subappaltatore ad eccezione dei casi previsti dall'art. 105 comma 13 del D.Lqs. 50/2006;

Ritenuto che non sia necessaria la presa visione dei luoghi certificata dalla Stazione Appaltante;

Ritenuto, ai fini della partecipazione alla gara, di non dover richiedere garanzia provvisoria ai sensi dell'art. 1 comma 4 del D.L. 16.07.2020 n. 76:

Considerato che si rende necessario procedere ad accertare in entrata il finanziamento del Ministero dell'Istruzione al Cap. 71320 per Euro 500.000,00

Dato atto che la spesa complessiva di Euro 500.000,00 fa carico alla Missione 04 Programma 02 Codice Piano dei Conti 2020109 al Cap. 23200/15 - Fondi FERS;

Letto l'art. 65 del D.L. n. 34 / 2020 sull'esonero temporaneo dall'obbligo di versamento del contributo ANAC;

Vista:

- la deliberazione di Consiglio Provinciale n. 4 del 29 aprile 2020 di approvazione del Bilancio di Previsione per il triennio 2020/2022 e successive modifiche;

- la deliberazione del Presidente n. 37 del 07 maggio 2020 di approvazione del Piano esecutivo di Gestione 2020-2022 e successive modifiche;

#### **DETERMINA**

1) in relazione al progetto - contratto avente ad oggetto "LAVORI DI REALIZZAZIONE DELLA NUOVA COPERTURA PER IL CAMPO SPORTIVO A SERVIZIO DELL'ISTITUTO JEAN MONNET. CUP G64H20000970001." dell'importo complessivo di Euro 500.000,00 di dare atto che:

- è di importo inferiore alla soglia comunitaria;

- è di sola esecuzione lavori;
- è da stipulare a corpo

- può individuare gli offerenti secondo il criterio della procedura negoziata senza previa pubblicazione di un bando di gara ai sensi dell'art. 1 comma 2 lett. b) del D.L. 16.07.2020 n. 76, individuando 15 operatori economici qualificati tramite L'ELENCO FORNITORI TELEMATICO di Sintel, che costituisce elenco Ufficiale di operatori economici per la Provincia di Como, nel rispetto del criterio di rotazione degli inviti di cui alle linee guida di ANAC n. 4 e tenuto conto anche di una diversa dislocazione territoriale delle imprese invitate, selezionati con le sequenti modalità:

- n. 5 operatori con sede legale ed operativa nella Provincia di Como
- n. 5 operatori economici con sede legale nel resto delle Provincie lombarde
- $\omega_{\rm{max}}$ n. 5 operatori economici con sede legale nel restante territorio nazionale;

- per lo svolgimento delle procedura di gara si farà ricorso all'utilizzo della Piattaforma Telematica di e-procurement Arca di Regione Lombardia denominata Sintel, in conformità all'art. 58 del D.Lgs. 50/2016;

- verrà aggiudicato con il criterio del minor prezzo ai sensi dell'art. 1 comma 3 - secondo periodo - D.L. 16.07.2020 n. 76 mediante ribasso percentuale sull'importo posto a base di gara;

- si prevedere, ai sensi dell'art. 1 comma 3 – terzo periodo - del D.L. 16.07.2020 n. 76, ai fini dell'aggiudicazione, l'esclusione automatica dalla gara delle offerte che presentano una percentuale di ribasso pari o superiore alla soglia di anomalia individuata ai sensi dell'art. 97 comma 2, 2-bis e 2 ter del D.Lgs. 50/2016;

2) di attestare che, in relazione al subappalto, non deve essere previsto il pagamento a favore dell'appaltatore fatti salvi i casi previsti dall'art. 105 comma 13 del D.Lgs. 50/2006

3) di dare atto che non si ritiene necessaria la presa visione dei luoghi certificata dalla Stazione Appaltante;

4) di dare atto che, ai fini della partecipazione alla gara, non si richiede presentazione di garanzia provvisoria ai sensi dell'art. 1 comma 4 del D.L. 16.07.2020 n. 76:

5) di accertare in entrata la somma di Euro 500.000,00 dal Ministero dell'Istruzione al Cap. 7120 cod 4020503 Acc. /2020;

6) di impegnare la spesa complessiva di Euro 500.000,00 fa carico alla Missione 04 Programma 02 Codice Piano dei Conti 2020109 al Cap. 23200/15 - Imp. 2020 - Fondi FERS;

7) di trasmettere il presente provvedimento alla Divisione Finanziaria per quanto di competenza.

Lì, 12/10/2020

**IL RESPONSABILE TARANTOLA BRUNO** (Sottoscritto digitalmente ai sensi dell'art. 21 D.L.gs n 82/2005 e s.m.i.)

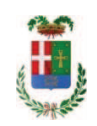

# Provincia di Como

# **VISTO DI REGOLARITA' CONTABILE**

# **DETERMINAZIONE DIRIGENZIALE N. 748 / 2020**

UNITA' PROPONENTE: S2.13 SERVIZIO AMMINISTRATIVO E GESTIONE CONTRATTI OGGETTO: LAVORI DI REALIZZAZIONE DELLA NUOVA COPERTURA PER IL CAMPO SPORTIVO A SERVIZIO DELL'ISTITUTO JEAN MONNET DI MARIANO COMENSE. IMPORTO EUR 500.000.00. CUP G64H20000970001. DETERMINA A CONTRARRE. CIG 8467647B59

Visto di regolarità contabile attestante la copertura finanziaria ai sensi dell'art. 147 bis del D.Lgs. n. 267 del 18.08.2000 e s.m.i. Cap. 7120 acc. 1705/2020 per euro 500.000,00 fondi ministeriali codice 4020503 Cap. 23200/15 prenot. imp. 1741/2020 per euro 500.000.00 fondi ministeriali

# **ESITO: FAVOREVOLE**

Lì, 14/10/2020

IL DIRIGENTE/IL RESPONSABILE DEI SERVIZI **FINANZIARI GALETTI DARIO** (Sottoscritto digitalmente ai sensi dell'art. 21 D.L.gs n 82/2005 e s.m.i.)